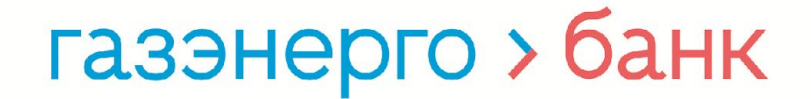

# База данных SQL Урок 3 Выборка данных из таблицы

## Хорошанская Елена

АО «Газэнергобанк» HoroshanskayaEA@gebank.ru

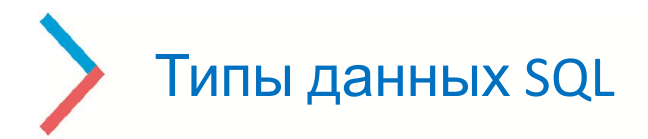

Выделяют следующие типы данных SQL:

- **целые числа** (Int)
- **строковые** (VARCHAR(50))
- **дробные числа** (с плавающей точкой, DECIMAL(5,2));
- **дата** и **время** (Date).

**NULL** (пустота) **BOOL** (true, false)

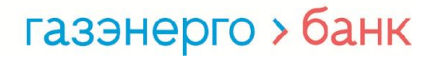

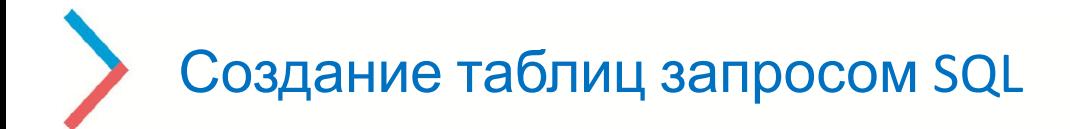

## **CREATE TABLE [NEW]**

```
(
  code_id INT, 
 name_genre VARCHAR(30)
)
```
## **Последовательность создания пустой таблицы:**

- 1) Ключевое слово CREATE TABLE
- 2) Имя таблицы
- 3) Открывающаяся скобка
- 4) Название поле и тип поля
- 5) Запятая (если несколько полей)
- 6) Закрывающаяся скобка

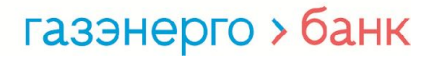

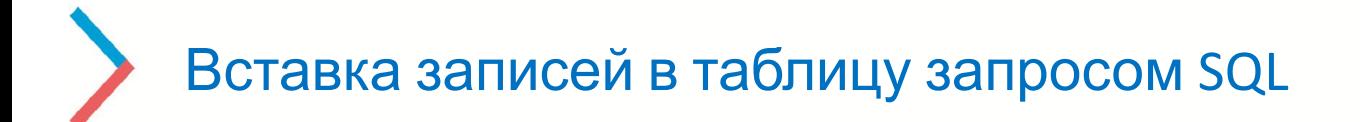

**INSERT INTO** TABLE (поле1, поле2) **VALUES** (значение1, значение2)

**INSERT INTO** TABLE (поле1, поле2) **VALUES** (значение1, значение2), (значение3, значение4)

### **Последовательность создания пустой таблицы:**

- 1) Ключевое слово INSERT INTO (INTO можно пропустить)
- 2) Имя таблицы
- 3) Открывающаяся скобка
- 4) Список полей через запятую, в которые вносим изменения
- 5) Закрывающаяся скобка
- 6) Ключевое слово VALUES
- 7) Новые значения полей через запятую

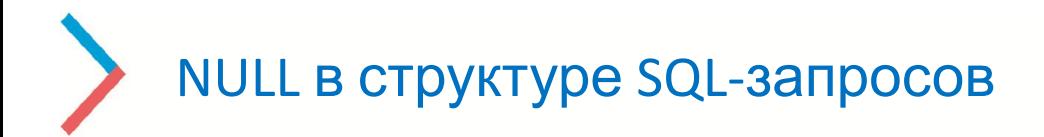

#### Если поле ПУСТОЕ (NULL)

Вывод с пустым значением поля

Вывод с **НЕ**пустым значением поля

**SELECT** size **FROM** Table **WHERE** comment **IS NULL** **SELECT** size **FROM** Table **WHERE** comment **IS NOT NULL**

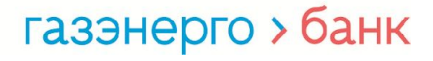

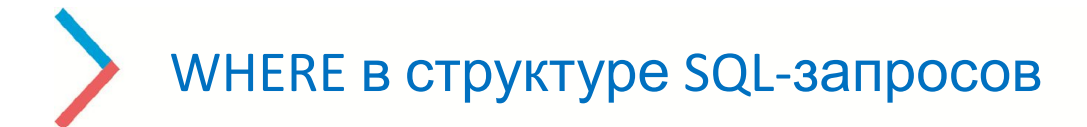

**SELECT** \* **FROM** Table **WHERE** city = «Moscow» *(ковычки для СТРОКОВЫХ данных)* 

> **!** Можно писать несколько условий, исп. операторы **AND** (и) **OR** (или)

**SELECT** \* **FROM** Table

**WHERE**

```
( year >= 700 AND year < 1000 )
OR
```
**(** city = «Moscow» **)**

## **SELECT** \* **FROM** Table **WHERE**

 $year = 700$ 

**OR**

6

```
city = «Moscow»
```

```
SELECT * 
FROM Table 
WHERE
year >= 700 AND year < 1000
```
**!!! ВНИМАНИЕ Cкобки**

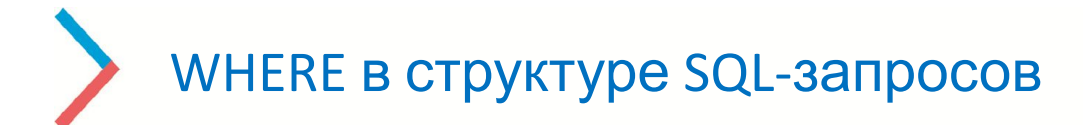

**SELECT** \* **FROM** Table **WHERE** city **LIKE** «М\*»

**LIKE** *– содержит*

**SELECT** \* **FROM** Table **WHERE** city **NOT LIKE** «М\*»

**NOT LIKE** (или **<>**) *– НЕ содержит*

**SELECT** \* **FROM** Table **WHERE** city **NOT LIKE** «\*в?»

> *\* - любое кол-во символов ? – один символ*

!!! В разных СУБД вместо \* может использоваться, например, %

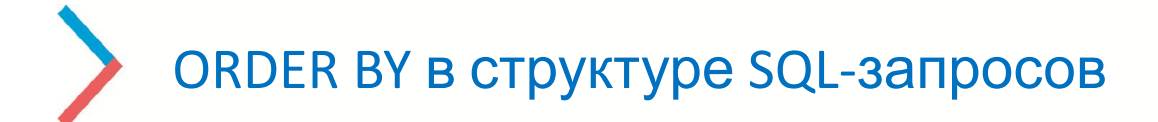

#### **По возрастанию**

**SELECT** \* **FROM** Table **ORDER BY** year

#### **По убыванию**

**SELECT** \* **FROM** Table **ORDER BY** year **DESC** 

Пример

#### **По возрастанию**

**SELECT** \* **FROM** Table **WHERE** year >= 700 **AND** year < 1000 **ORDER BY** year **ASC**

#### **По убыванию**

**SELECT** \* **FROM** Table **WHERE** year >= 700 **AND** year < 1000 **ORDER BY** year **DESC**

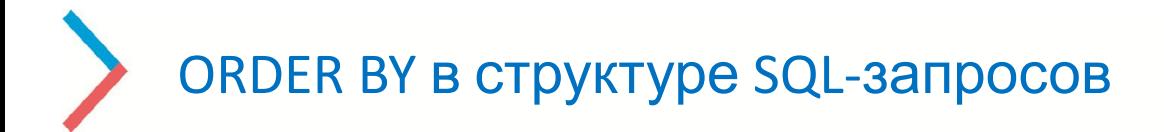

Если необходимо одновременно отсортировать 1 поле - по возрастанию, 2 поле - по убыванию…

**По возрастанию**

**По убыванию**

**SELECT** \* **FROM** Table **ORDER BY** year **ASC** **SELECT** \* **FROM** Table **ORDER BY** year **DESC** 

Пример

**SELECT** \* **FROM** Table **WHERE** year >= 700 **AND** year < 1000 **ORDER BY** year **ASC**, size **DESC**

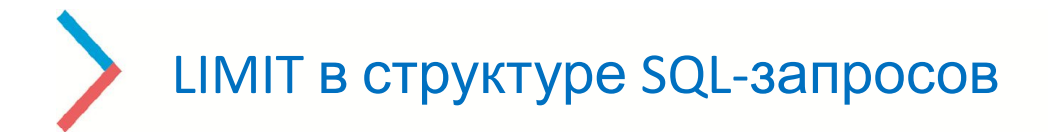

Если необходимо ограничить число отображаемых записей

> **SELECT** \* **FROM** Table **ORDER BY** year **LIMIT 10**

!!! LIMIT по синтаксису в самом конце...

**SELECT** \* **FROM** Table **WHERE** year >= 700 **AND** year < 1000 **ORDER BY** year **ASC**, size **DESC LIMIT 10**

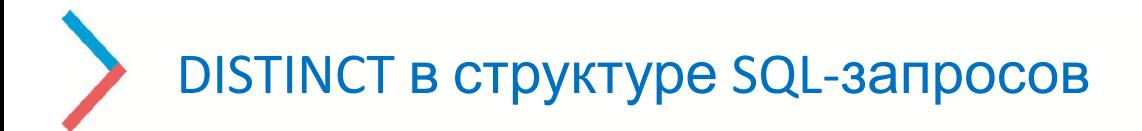

Если необходимо выбрать ТОЛЬКО УНИКАЛЬНЫЕ записи

**Уникальные по 1 полю**

**SELECT DISTINCT** size **FROM** Table

**Уникальные сочетания по нескольким полям**

**SELECT DISTINCT** size, year **FROM** Table

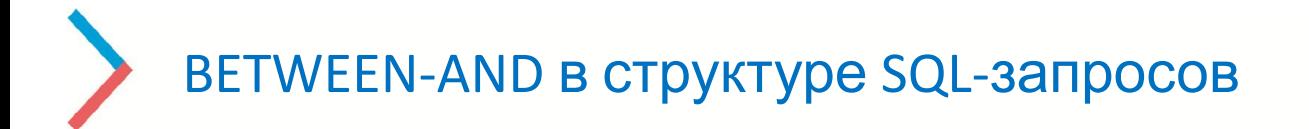

Если необходимо выбрать ДИАПАЗОН из записей

!!! Работает только с **числовым/дата** диапазоном

**SELECT** size **FROM** Table **BETWEEN** 100 **AND** 200

**SELECT** size **FROM** Table **BETWEEN** #01.06.2021# **AND** #31.08.2021#